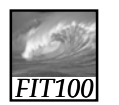

#### Announcements

• Quiz canceled for this week

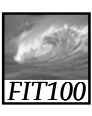

## Announcements

• Quick Write this week on Privacy ∗ (First half of chapter 13 in *Fluency*)

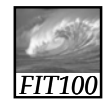

# A Table with a View

*Data Storage and Transfer with XML and Databases*

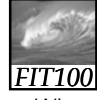

### Differences Between Tables and Databases

- When we think of databases, we often think of tables of information
- Comparing Tables
	- \* Database tables • Metadata tag identifying each of the data fields
	- ∗ Spreadsheet tables • Rely on position to keep the integrity of their data
	- ∗ HTML tables
		- Data as table entries with no unique identity at all • Concerned only with how to display the data, not with
		- its meaning

### *FIT100* The Database Advantage • Metadata is key advantage of databases over other systems recording data as tables • Two of the most important roles in defining metadata ∗ Identify the type of data with a unique tag

∗ Define the relationships of the data

16-5

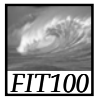

16-4

# XML: A Language for Metadata Tags

- Extensible Markup Language
	- ∗ Tagging scheme similar to XHTML
	- ∗ No standard tags to learn
	- Self-describing, think up the tags you need ∗ Works well with browsers and Web-
	- based applications
	- ∗ Use a simple text editor
	- ∗ XML tag names cannot contain spaces
- 16-6

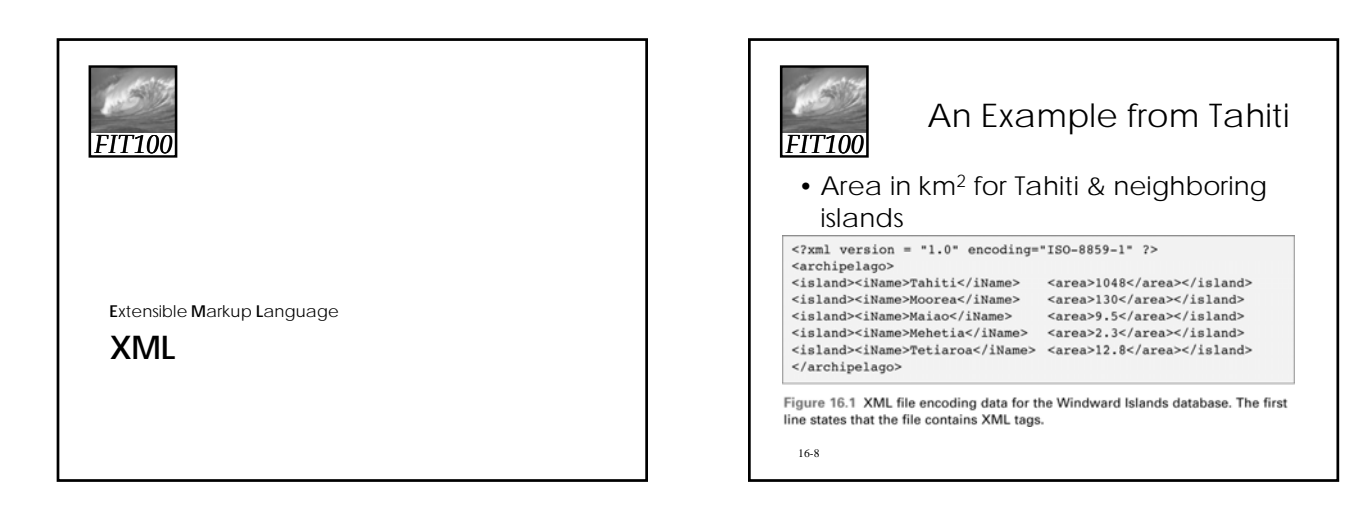

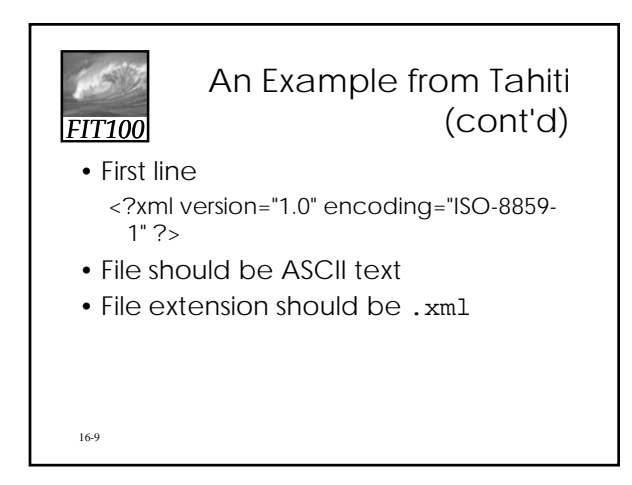

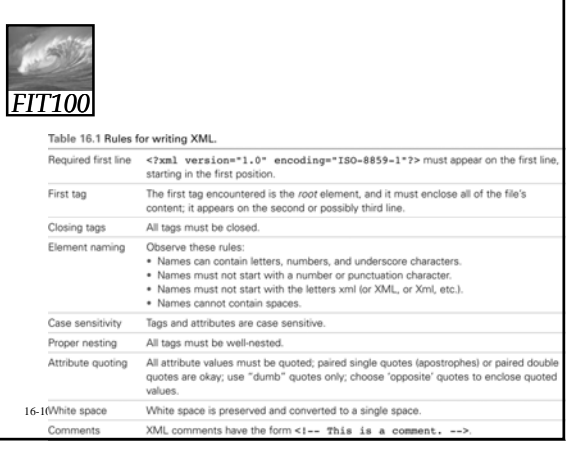

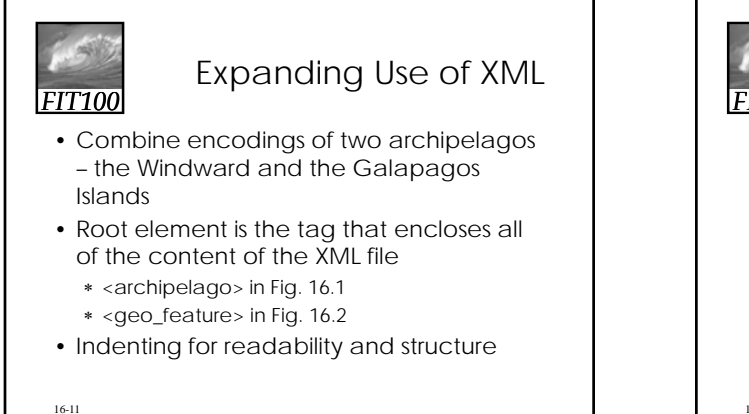

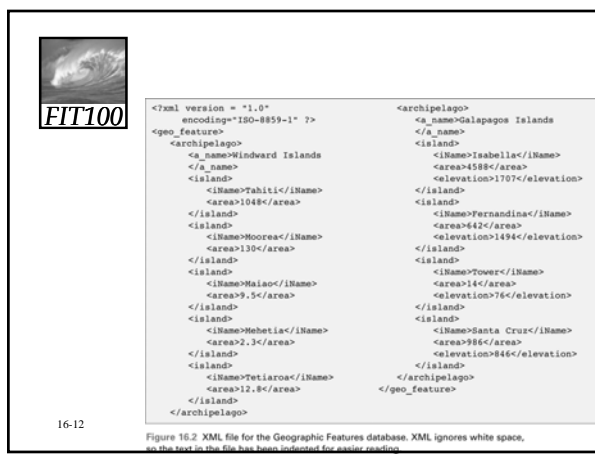

# *FIT100*

### Attributes in XML

- Use attributes for additional metadata, not for additional content
	- ∗ Not good, name is content: <archipelago name="Galapagos">
	- ∗ Better to give alternate form of the data
- 16-13 <a\_name accents="Gal&aacute;pagos">Galapagos</a\_name>

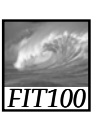

### **Effective** Design with XML Tags

- Identification Rule: Label Data with Tags Consistently
	- ∗ You can choose whatever tag names you with to name data, but once you've decided on a tag for a particular kind of data, you must always surround it with that tag.

16-14

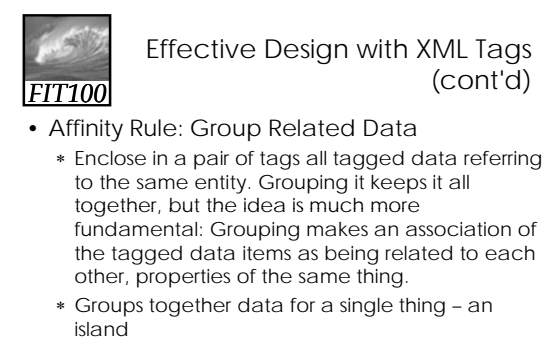

• Association is among properties of an object

16-15

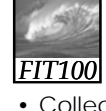

### Effective Design with XML Tags (cont'd)

• Collection Rule: Group Related Instances

- ∗ When you have several instances of the same kind of data, enclose them in tags; again, it keeps them together and implies that they are related by being instances of the same type.
- ∗ Groups together data of several instance of the same thing – islands
	- Association is among the objects themselves (entities)

16-16

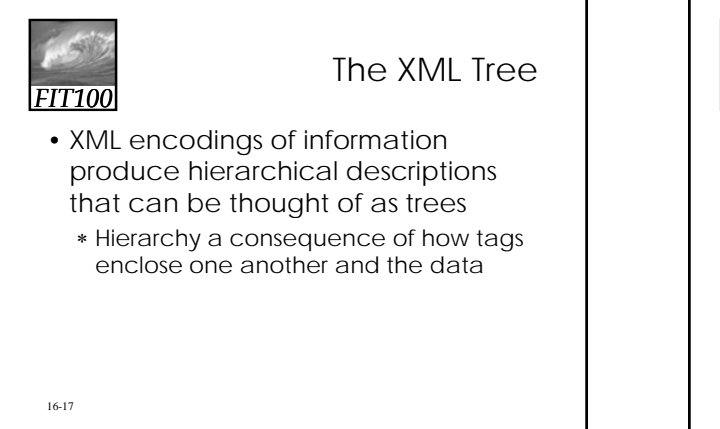

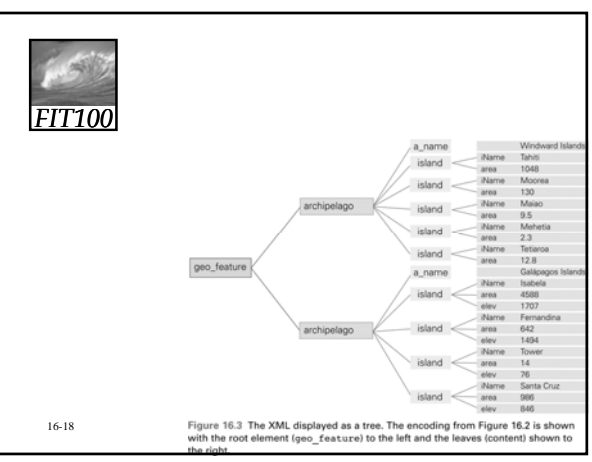

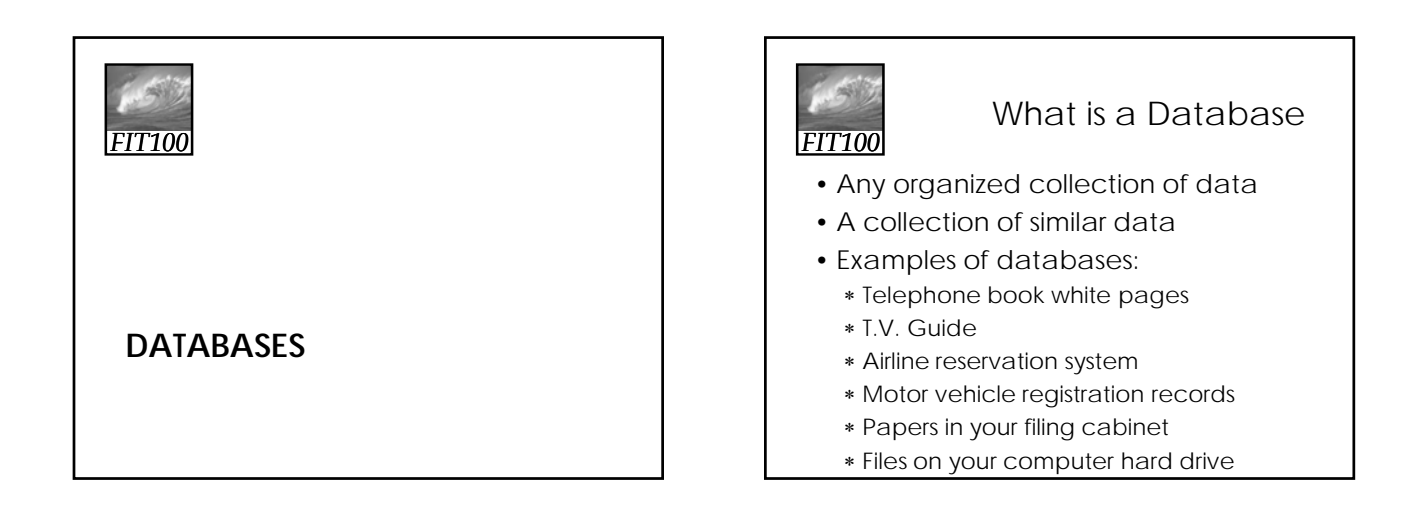

![](_page_3_Picture_2.jpeg)

![](_page_3_Picture_3.jpeg)

Data vs. Information

- We collect data
- Information is harvested from data
- Many companies are good at collecting data
- Fewer are good at harvesting information

![](_page_3_Figure_9.jpeg)

![](_page_3_Picture_10.jpeg)

![](_page_4_Picture_305.jpeg)

![](_page_4_Figure_2.jpeg)

![](_page_4_Picture_3.jpeg)

![](_page_4_Figure_4.jpeg)

![](_page_4_Picture_306.jpeg)

![](_page_4_Figure_6.jpeg)

![](_page_5_Picture_79.jpeg)

![](_page_5_Figure_2.jpeg)

![](_page_5_Picture_3.jpeg)

![](_page_5_Picture_4.jpeg)

![](_page_5_Picture_5.jpeg)

![](_page_5_Picture_6.jpeg)

Video

• Relational databases and tables

![](_page_6_Picture_1.jpeg)

## Relational Database Model

- Introduced by E. F. Codd in 1970
- A Logical View of Data
	- ∗ Enables developer to view data logically rather than physically
	- ∗ Greater logical simplicity tends to yield simpler and more effective database design methodologies

![](_page_6_Picture_87.jpeg)

network database predecessors

![](_page_6_Picture_88.jpeg)